November 2024

| Week | <b>Mon</b>              | <b>Tue</b>     | Wed          | Thu            | Fri                               | <b>Sat</b>                           | Sun                               |
|------|-------------------------|----------------|--------------|----------------|-----------------------------------|--------------------------------------|-----------------------------------|
| 44   |                         |                |              |                | $\overline{\mathbf{1}}$<br>Amabel | $\overline{\mathbf{2}}$<br>Akindinos | $\overline{\mathbf{3}}$<br>Hubert |
| 45   | $\overline{\mathbf{4}}$ | $5\phantom{a}$ | $\bf 6$      | $\overline{7}$ | ${\bf 8}$                         | $\boldsymbol{9}$                     | 10                                |
|      | Amory                   | Linos          | Leonardo     | Ernst          | Arabella                          | Mavra                                | Arsina                            |
| 46   | 11                      | 12             | 13           | 14             | 15                                | 16                                   | 17                                |
|      | Dallas                  | Christian      | <b>Brice</b> | Aphrodite      | Francis                           | Gertrude                             | Annalisa                          |
| 47   | 18                      | 19             | 20           | 21             | 22                                | 23                                   | 24                                |
|      | Odelia                  | <b>Betty</b>   | Denahis      | Mary           | Abby                              | Clem                                 | Flora                             |
| 48   | 25<br>Caryn             | 26<br>Mallory  | 27<br>Fergus | 28<br>Emma     | 29<br>Dalia                       | 30<br>Andrea                         |                                   |

Custom Calendars : https://calendar.calagenda.global

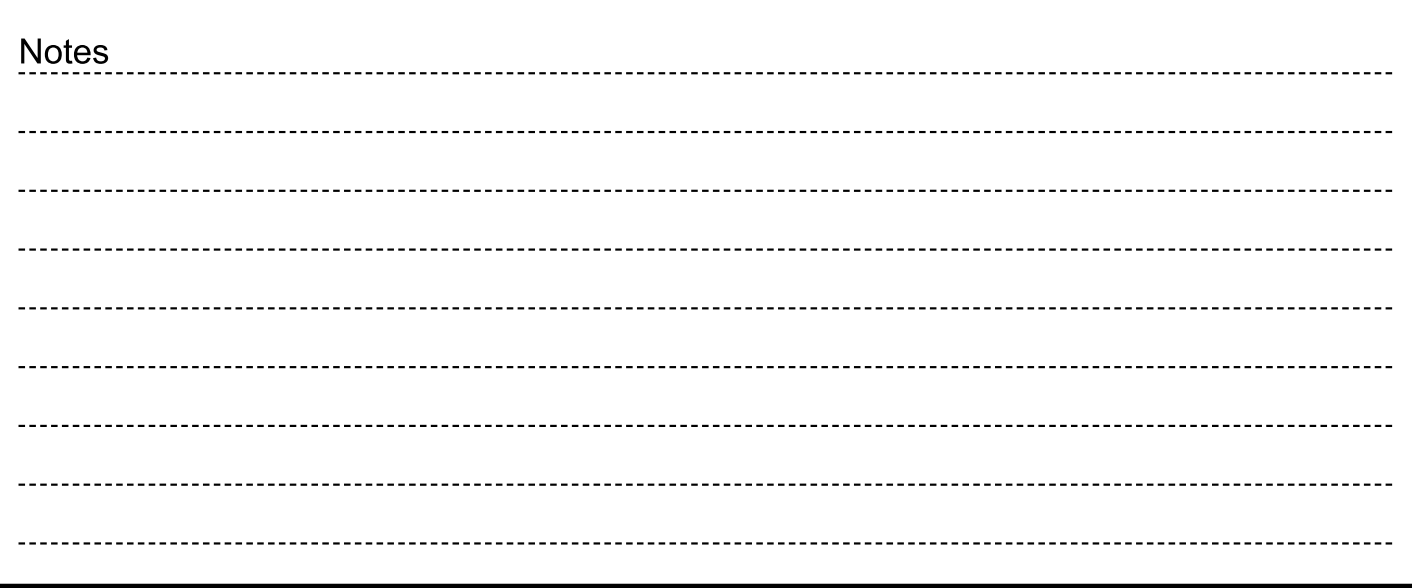